### programming in breve

CS263: Artificial Intelligence in 3D Virtual Worlds

### Object-orientation

- We program with objects
- Objects do computations and hold data
- A class is a specific type of object
- We create instances of these classes
- Classes inherit behaviors from their parent classes
- An agent in the simulated world is an instance of the class "Real"
- Instances of the "Abstract" class do not appear in the world

# breve Class Hierarchy

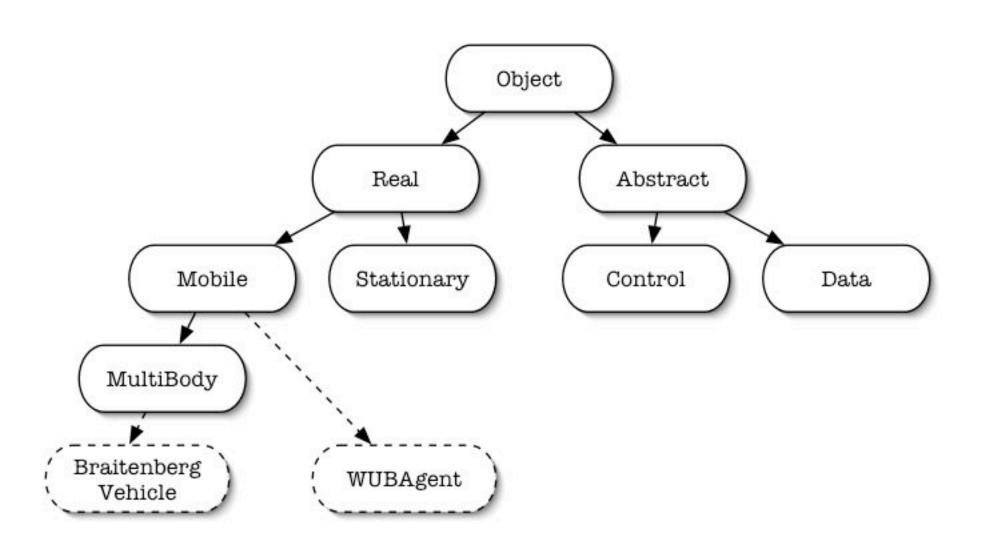

### The "Controller"

- Must be a subclass of "Control"
- Created automatically when the simulation starts
- Provides services to agents
- Coordinates communication between agents and the simulation software

## Implementing objects

- Methods (code)
- Data (variables)

#### an "agent" in breve

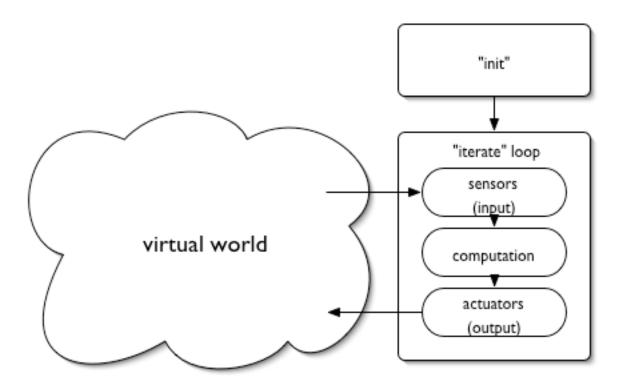

### init & iterate

- init: code run when object is created
- iterate: code run at every iteration

```
+ to init:
```

+ to iterate:

super iterate.

### print-statement

- prints expressions to the output log
- print expression.
- print expression, expression, ...

#### **Examples:**

```
print 4 + 5.
print "the answer is", x.
print "the object is $self".
```

## Creating an instance

- Uses an object definition to create an instance of that object
- Also called "instantiating" an object
- new ObjectName.

#### **Examples:**

new BraitenbergVehicle.

10 new BraitenbergLights.

# Summary so far...

- We create agent objects and specify their behaviors (using the init and iterate methods)
- We create a controller object to setup the simulation and make instances of other objects (from its init method)
- We can print expressions using print and created new instances using new

### WUBWorld...

- "Connect to Server" (command-K) from Finder
- Find server "Urza"
- Login as cs263, password cs263
- Select "Course Storage"
- Open cs263/Handouts
- Drag "WUBWorld" to desktop

### Exercise

- Start from the myWUBWorldTemplate.tz file
- Create an Agent subclass
- Add init & iterate methods
- make the Agent's init method print out "Hello, world!"
- Instantiate your Agent using the controller

#### What you'll need...

+ to methodname: declare a method

new: instantiate an object

print: print a message

## Calling instance methods

- "tell" an instance to preform an action
- can pass in and return data
- instance method [ keywords and values ].

#### **Examples:**

```
leftSensor link to rightWheel.
self set-color to (1, 0, 0).
self do-stuff with-x 100 with-y 200.
time = (controller get-time).
```

### Built-in instance variables

- self, the object itself
- controller, the controller object
- super, the parent object (of the class "superclass")
  - super iterate: says to also use the iterate behavior of the parent class

### "WUBWorldControl"

- subclass of Control
- the parent class for our simulation controller
- useful methods:
  - get-time
  - watch item cameraTarget
  - aim-camera at cameraLocation

# "Agent"

- the parent class for our Agents
- subclass of Mobile
- Useful methods:
  - turn-left
  - turn-right
  - set-speed to floatValue
  - get-angle to vectorValue
  - get-closest-food
  - detect-edge

### if-statement

- Tests whether an expression is true
- if expression: { ... } else { ... }

#### **Examples:**

```
if (self get-angle to (0, 0, 0)) < 0: {
    self turn-left.
} else {
    self turn-right.
}

if x == 1: print "yippee!!!".</pre>
```

## Summary

- We call methods to tell agents to do things
- We make use of behaviors inherited from parent classes (Mobile, WUBAgent, Control, etc.)
- We can use "if" statements to make decisions on how to behave

# Things to try...

- Make the Agent follow a specific pattern (circle, figure-8, etc.)
- Make the Agent find the food
- Make the Agent follow the edges
- Create a second agent and play "tag"